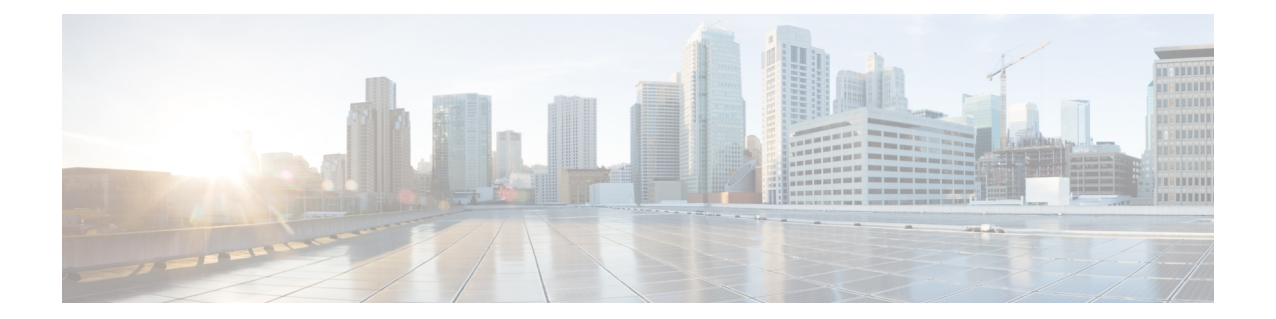

# **IPv6 to IPv4 Tunnel Interface Configuration Mode Commands**

The IPv6 to IPv4 Tunnel Interface Configuration Mode is used to create and manage the IP interface for addresses, address resolution options, etc.

**Command Modes** Exec > Global Configuration > Context Configuration > Tunnel Interface Configuration > IPv6 to IPv4 Tunnel Interface Configuration

**configure > context** *context\_name* **> interface** *interface\_name* **tunnel > tunnel-mode ipv6ip**

Entering the above command sequence results in the following prompt:

[*context\_name*]*host\_name*(config-if-tunnel-ipv6ip)#

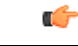

The commands or keywords/variables that are available are dependent on platform type, product version, and installed license(s). **Important**

- [destination](#page-0-0) address, on page 1
- do [show,](#page-1-0) on page 2
- end, on [page](#page-2-0) 3
- exit, on [page](#page-2-1) 3
- [mode,](#page-2-2) on page 3
- [source,](#page-3-0) on page 4
- tos, on [page](#page-4-0) 5
- ttl, on [page](#page-5-0) 6

### <span id="page-0-0"></span>**destination address**

Configures the destination of the tunnelled packets for a manual tunnel.

**Product** All

Privilege **Administrator** 

I

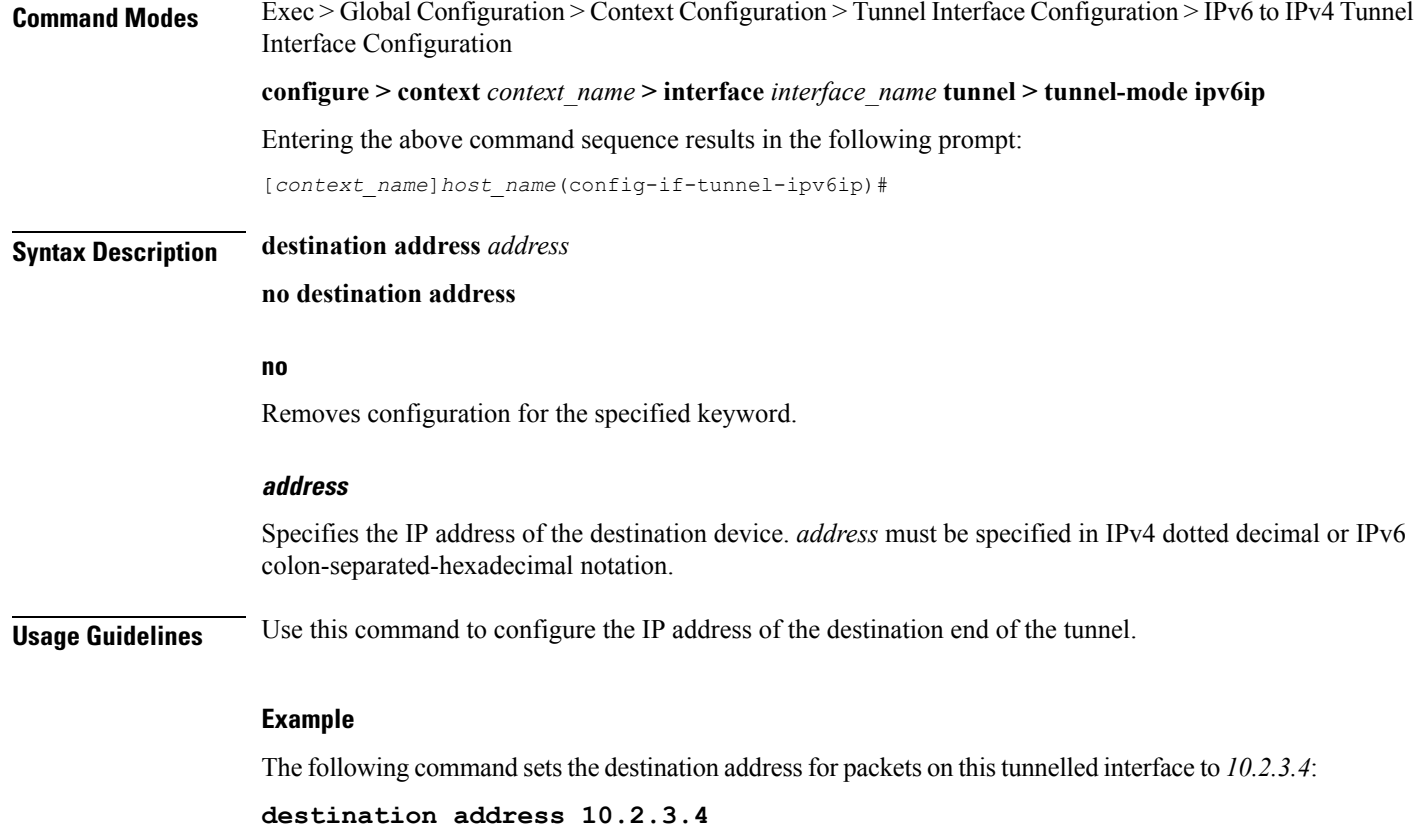

## <span id="page-1-0"></span>**do show**

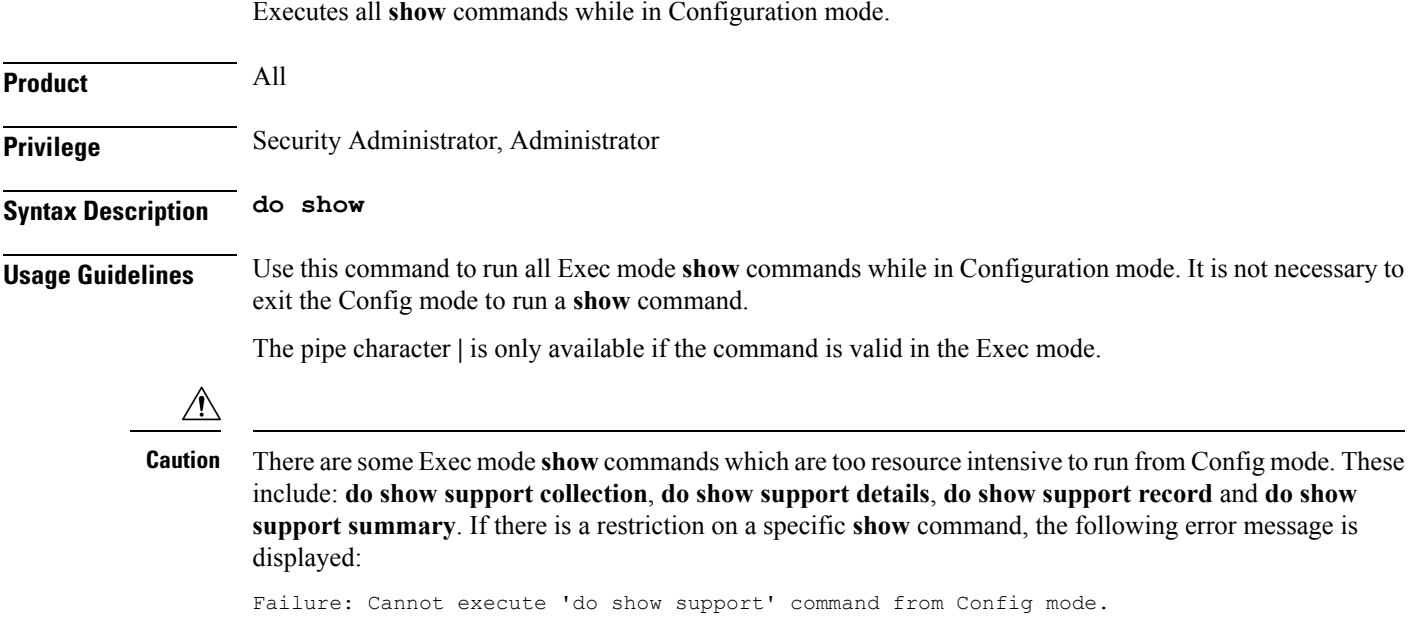

### <span id="page-2-0"></span>**end**

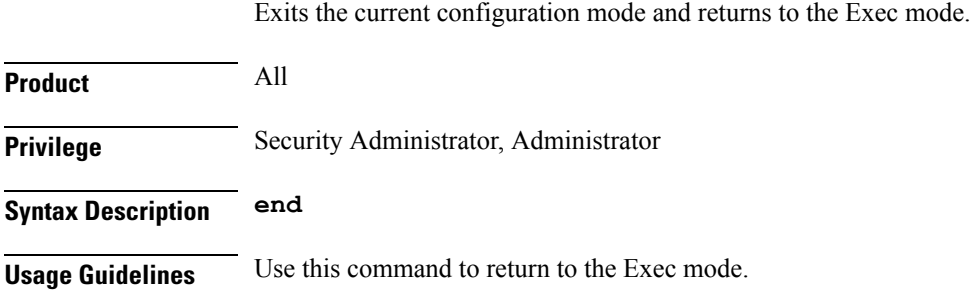

### <span id="page-2-1"></span>**exit**

Exits the current mode and returns to the parent configuration mode.

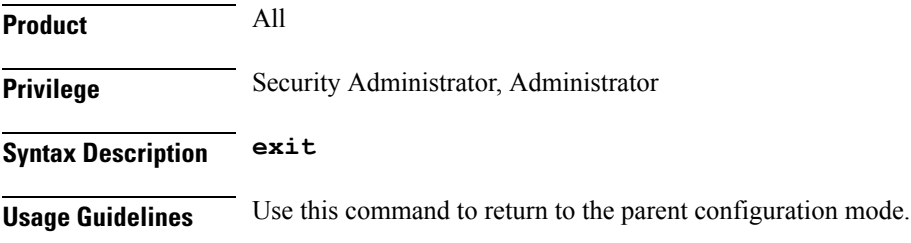

## <span id="page-2-2"></span>**mode**

Configures the mode of IPv6 to IPv4 tunneling. The default is set to manual mode.

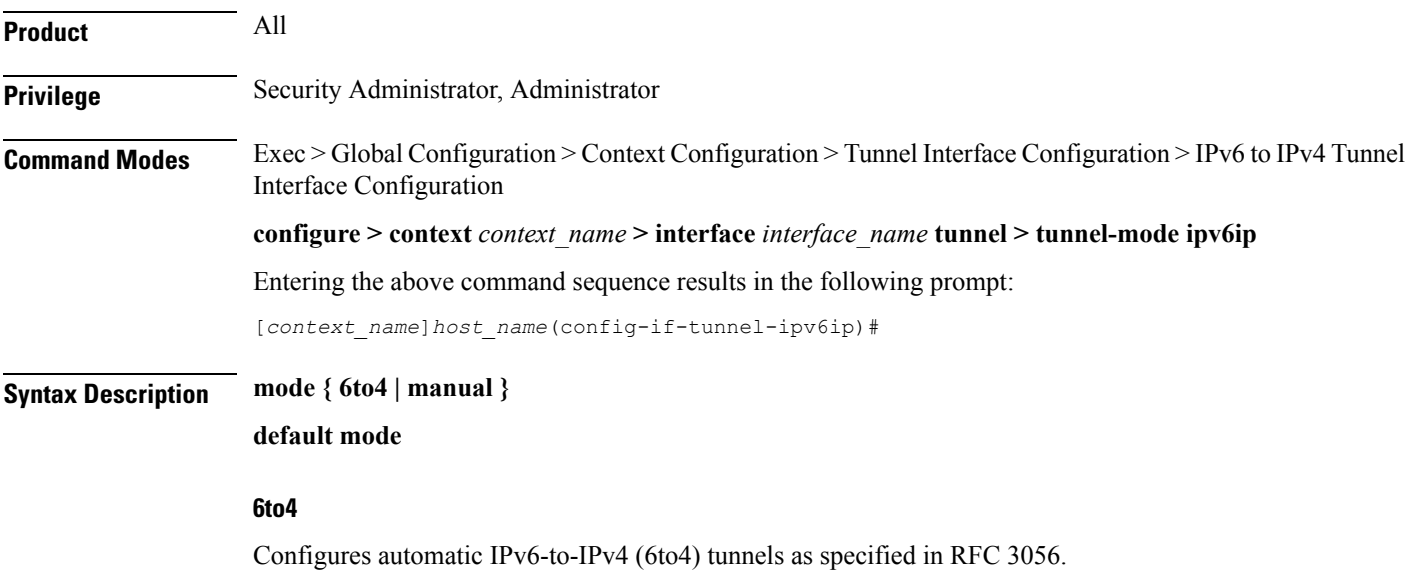

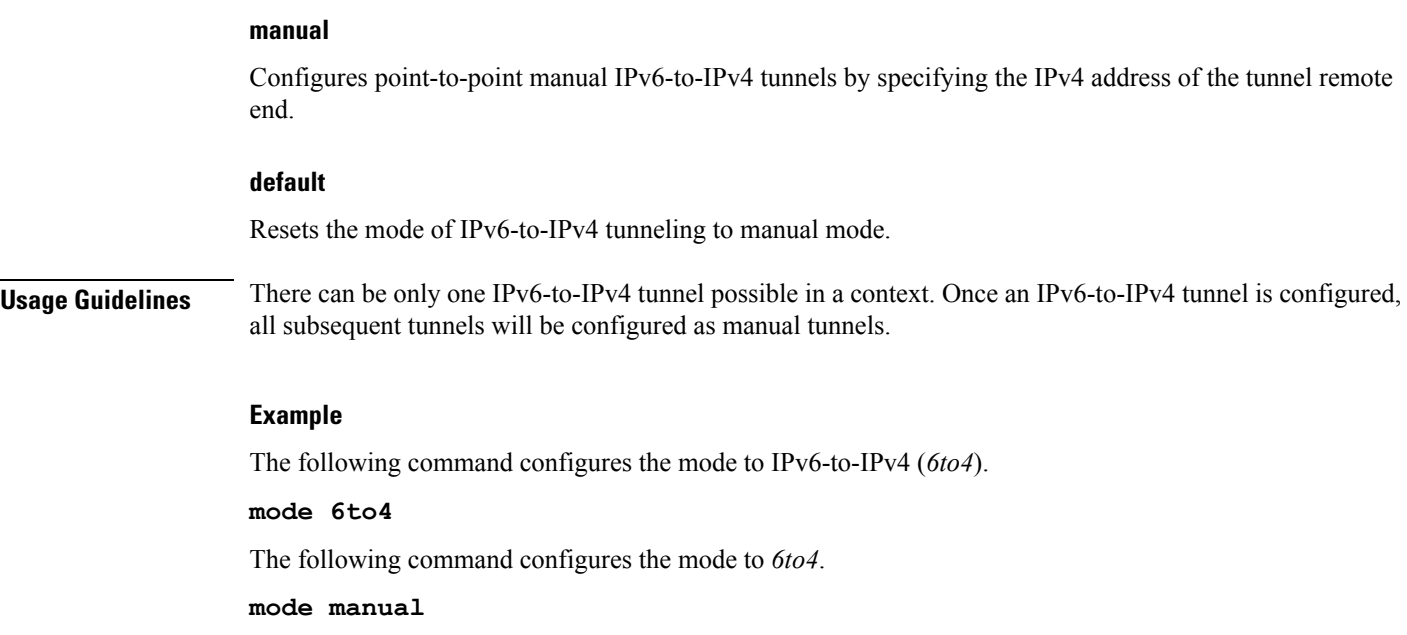

### <span id="page-3-0"></span>**source**

Configures the source of tunneled packets.

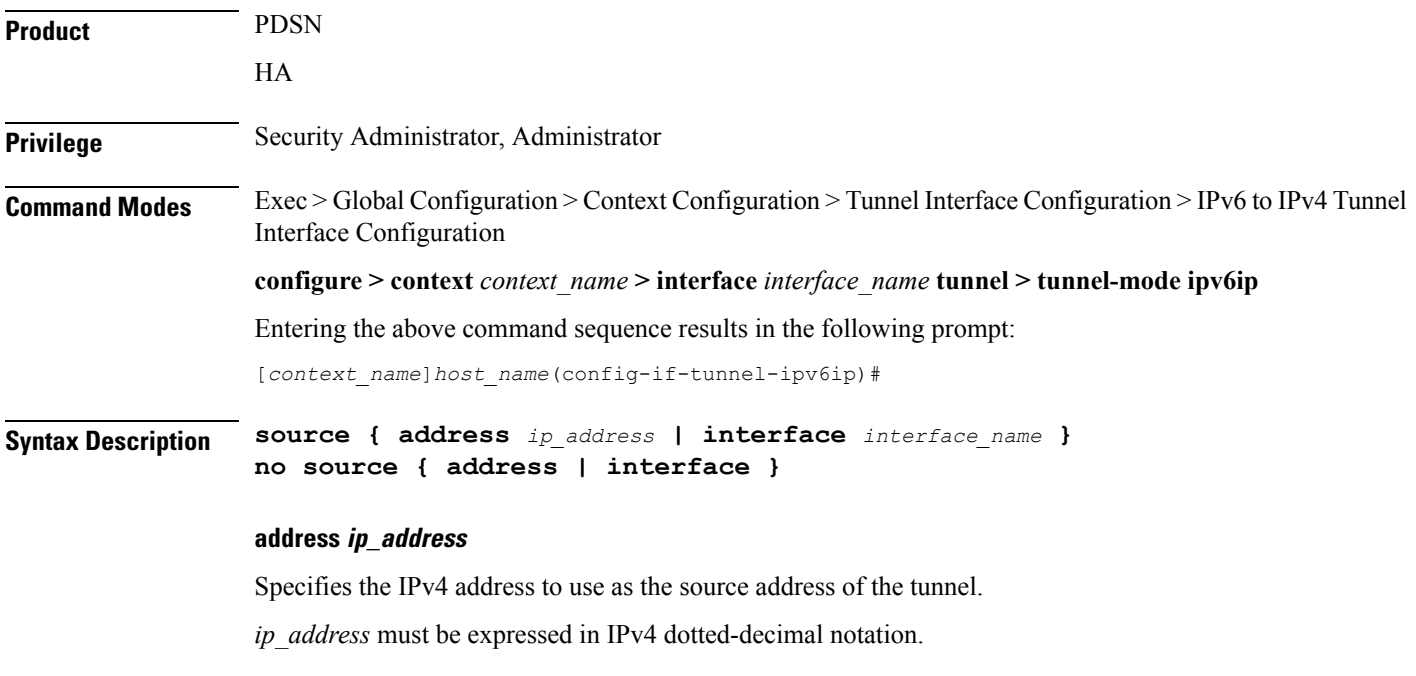

#### **interface interface\_name**

Specifies the name of a non-tunnel IPv4 interface, whose address is used as the source address of the tunnel. *interface* must be an alphanumeric string of 1 through 79 characters.

#### **no source { address | interface }**

Removes configuration for the specified keyword.

**Usage Guidelines** Configures the source IPv4 address of the tunnel by either specifying the IP address (host address) or by specifying another configured non-tunnel IPv4 interface. The source address must be an existing interface address before it is used. State of source address will affect the operational state of the tunnel.

#### **Example**

The following command configures the source address of the tunnel.

#### **source address 10.2.3.4**

The following command specifies the source interface as *testsource1*.

**source interface testsource1**

### <span id="page-4-0"></span>**tos**

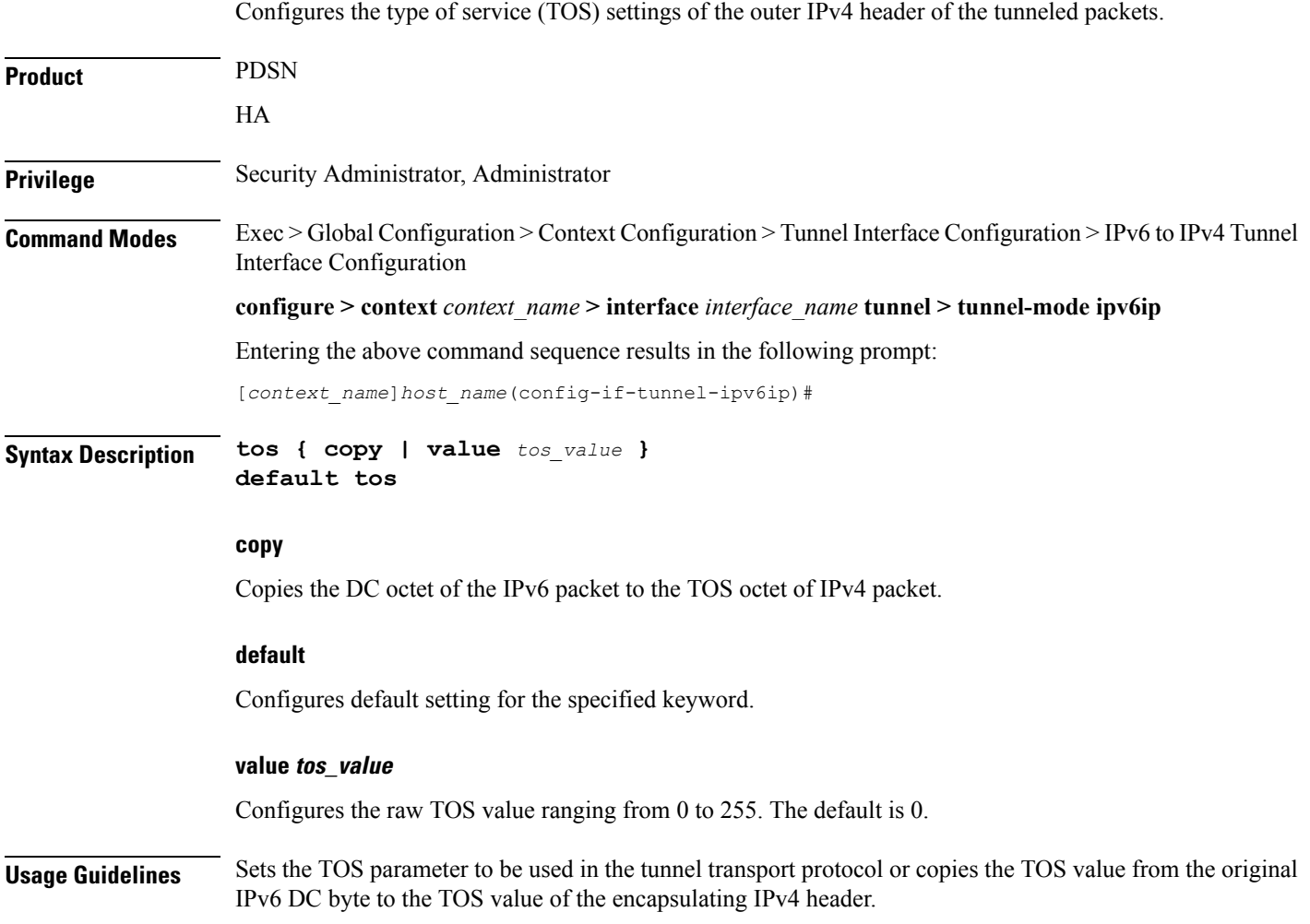

I

#### **Example**

The following command sets the tos value to *1*: **tos value 1**

### <span id="page-5-0"></span>**ttl**

**ttl**

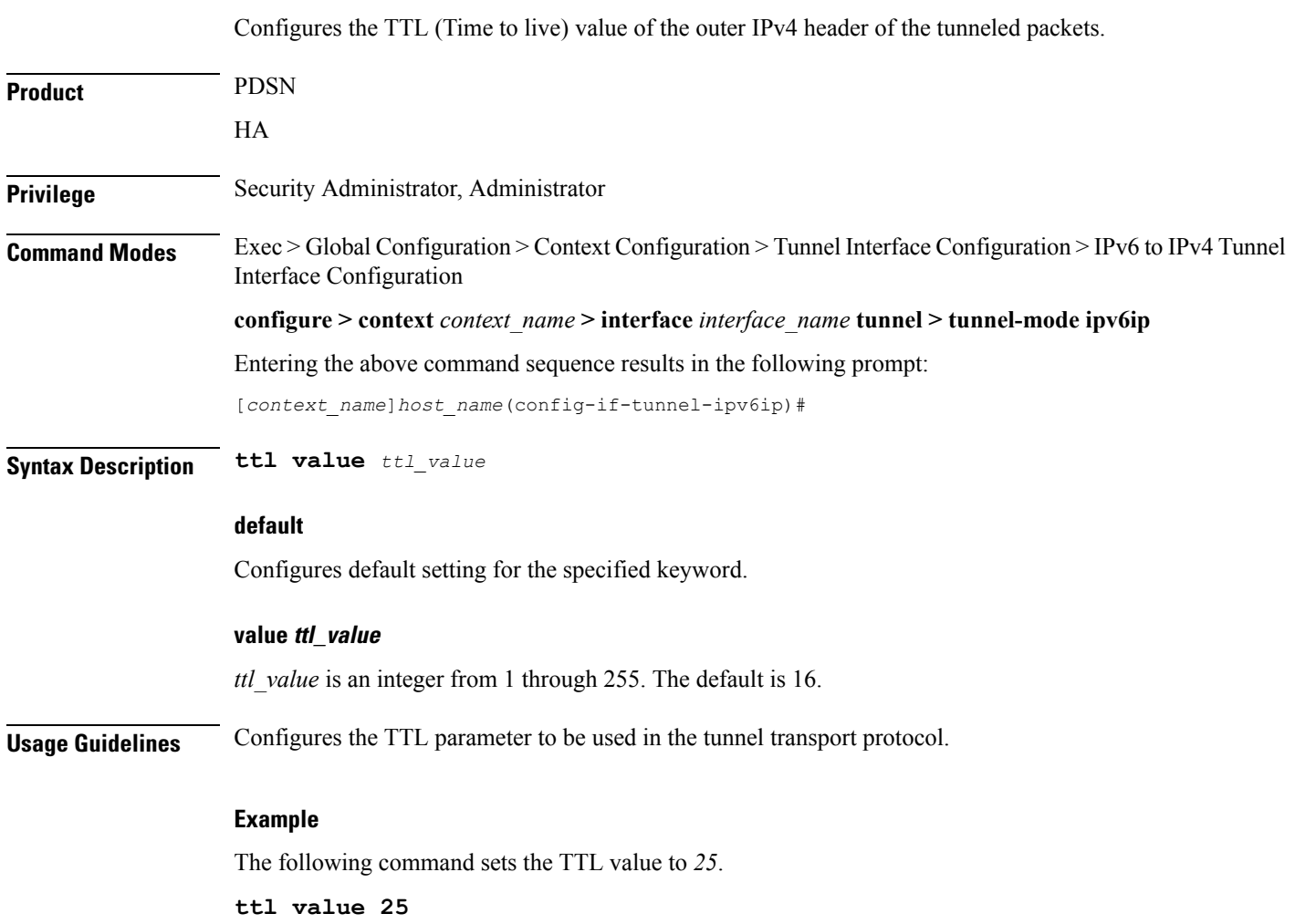